Adobe Photoshop CC 2018 Version 19 Mem Patch With License Key

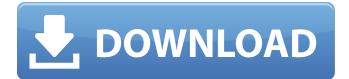

#### Adobe Photoshop CC 2018 Version 19 With License Code Free [Mac/Win]

This article lists a number of Photoshop editing tips for beginners as well as how to use the advanced features of Photoshop if you have experience with other non-Photoshop programs. Common Photoshop Editing Techniques The below list is a brief description of editing techniques commonly used in Photoshop that will help you see how Photoshop can be used in ways other than to just retouch pictures. These are just some of the basic techniques you will learn how to apply throughout this article. For a more comprehensive guide to creating graphics, check out Graphics by the Numbers : Five Tips for a Better Graphics Creation Process. Zooming In and Out Zooming in and out is one of the most widely used tools in Photoshop. Adobe Photoshop provides the most accurate zooming tools available, allowing users to zoom in with the ease of a mouse drag or zoom out with the control-wheel. The zoom tool The zoom tool is used to zoom in and out. It includes two different zoom modes: vertical and horizontal. If you are zoomed in on a photo, you can change the mode to vertical to see how the photo appears. Control-wheel zoom The control-wheel zoom is often used when working on a smaller aspect ratio. Normally, horizontal zoom is used for these images, but if you click the control-wheel in the top right corner and move it left to right, you will get a bigger image so you can see the photo more

clearly. If you move the control-wheel up or down, you will move closer to or farther away from the subject. Zooming Levels If you are zoomed in on an image, you can use the zoom levels tool by clicking the icon in the bottom left of the Photoshop window to display different zoom levels. If you click on one of the zoom levels and move the mouse to the top, you will be able to toggle between the different zoom levels in the image. Rotate Left If you want to rotate a photo, you will need to hold the Ctrl and Shift keys down on your keyboard and click the image and drag it to rotate it in the desired direction. You can do this with a photo, vector, or raster image. If you click the rotate icon in the top right corner, you will be able to rotate the photo in the image in the left hand side of your screen. Aspect Ratio Sometimes you may need to use an aspect ratio that isn't the default ratio

# Adobe Photoshop CC 2018 Version 19

Whether you are a beginner or an expert, here's a list of the best Photoshop alternatives for Mac you can use for your image editing needs. Best Photoshop alternatives for Mac Photoshop alternatives are neither better nor worse than Photoshop. The choice depends mostly on your budget and what you plan to use your images for. After editing an image on Photoshop, it may seem like you have spent hours and hours doing it. However, these are just minutes on Photoshop

# alternatives. In this article, we are going to discuss some Photoshop alternatives and provide a list of the best Mac apps that are high in quality, budget-friendly

and save you tons of time. Best Photoshop alternatives for Mac Let's start with the best Photoshop alternatives for Mac. The ultimate Photoshop alternative: NAPP NAPP is a cross-platform image editing app for designers, designers and photographers. It comes with its own cloud storage where you can upload your images. You can also create albums, complete a design with various filters and export photos with a single click. You can also use it to create graphics, apply custom effects, and post your images on social media. It also features a fullfledged editor with layers, guides and thousands of filters. You can learn about the in-app tutorials and then take your knowledge to your online projects. The app also comes with a 24/7 customer support for beginners and experts. The customer support team is available for a 72-hour response time and the whole team is there to assist you. They are also helpful in suggesting you an appropriate plan. NAPP is one of the best Photoshop alternatives for Mac because: It offers a clean and simple interface. It features numerous filters and an array of layers. You can use it to design any kind of graphics or images, and can export them to various formats. You can upload your images to its cloud service. Check out NAPP for Mac here. Best Photoshop alternatives for Mac Best Photoshop alternatives for Mac The best Photoshop alternative for

Mac. Pixlr is one of the most versatile and powerful apps in the entire field. It has various powerful features like the shape builder, creation of GIF, the best Photoshop alternative for Mac app, and even the auto color adjustments for images. You can also place symbols anywhere in the image and use the autobackground replacement to place it in the corner of the 388ed7b0c7

#### Adobe Photoshop CC 2018 Version 19

The Content-Aware Fill lets you select any area of an image and then automatically fills the area with something else. The Dodge tool allows you to increase the light or dark tone of an area of an image. The Eraser tool allows you to quickly erase parts of an image with ease. The Gradient tool allows you to create smooth, swirly transitions between two colors. The Healing Brush tool allows you to repair small defects such as wrinkles and lumps in an image. The Lasso tool allows you to freehand select an area in an image. The Pen tool allows you to create lines and shapes in an image. The Puppet Warp tool makes it easy to distort an image with lines. The Spot Healing Brush tool can be used to fill in small areas of an image. The Zoom tool, if used properly, can be quite powerful. Some Zoom tools can magnify objects in a certain area of an image. Other Zoom tools can magnify an area of an image so that you can preview an image at a larger size. The types of ink tools that Photoshop has to offer include: The Brush tool is one of the most basic and used tools in Photoshop. The Brush tool allows you to paint colors, shapes, and fine details onto an image using one or more colors or patterns. You can select colors from your image or choose a new color and paint onto an image. The Paint Bucket tool is one of the most-used painting tools in Photoshop. The Paint Bucket tool is used to fill in or

change the color of a specific area. You can select specific areas to fill with a color or you can select a color and paint that color onto your image. The Pencil tool is a basic drawing tool. You can use the Pencil tool to paint on an image. You can use the Pencil tool to outline, fill in or change the color of specific areas in an image. The Eraser tool allows you to quickly erase objects from an image. You can select which objects you want to erase by using the eraser tool. The Flow tool is a powerful tool that allows you to fill in an area of an image and then outline or erase the filled area. The Highlight Color Picker is a tool that allows you to select a color from your image. The Fill tool allows you to fill in specific areas of an image with the color of your choice. You can select which area you want to fill by using the Fill tool.

# What's New in the?

/\* \* /MathJax/jax/output/HTML-

CSS/fonts/STIX/General/Bold/Cyrillic.js \* \* Copyright (c) 2009-2014 The MathJax Consortium \* \* Licensed under the Apache License, Version 2.0 (the "License"); \* you may not use this file except in compliance with the License. \* You may obtain a copy of the License at \* \* \* \* Unless required by applicable law or agreed to in writing, software \* distributed under the License is distributed on an "AS IS" BASIS, \* WITHOUT WARRANTIES OR CONDITIONS OF ANY KIND, either

# express or implied. \* See the License for the specific language governing permissions and \* limitations under the License. \*/ MathJax.Hub.Insert(MathJax.Outp utJax["HTML-CSS"].FONTDATA.FONTS["STIXGeneral-bol

d"],{1025:[856,0,668,16,641],1026:[653,208,722,56,6 75],1027:[914,0,569,-36,624],1028:[666,18,657,67,68 0],1029:[653,0,372,55,642],1030:[653,0,620,48,572], 1031:[653,0,518,25,595],1032:[653,0,767,75,775],103 3:[914,0,818,55,815],1034:[661,18,722,98,747],1035: [653,17,557,67,505],1036:[653,0,708,55,664],1037:[6 53,0,855,56,806],1038:[914,0,818,55,815],1039:[661, 18,722,98,747],1040:[653,17,698,68,689],1041:[653,0 ,1373,55,1456],1042:[653,0,1482,55,1549],1043:[653, 0,682,56,675],1044:[0,

### System Requirements For Adobe Photoshop CC 2018 Version 19:

\*OS: Windows 7 (64 bit), 8.1 (64 bit), 10 (64 bit) \*Processor: Intel i5 6th generation or better \*RAM: 8GB minimum \*Graphics: AMD HD 7790 or NVIDIA Geforce GTX 760 or better \*DirectX: Version 11 \*Network: Broadband Internet connection Please visit our Website for frequently asked questions and additional information. Important Notice: The game is available as a Steam purchase and activation key only. The game is not available on any

https://pigeonrings.com/wp-content/uploads/2022/07/Photoshop 2022 Version 2341.pdf https://nexica.com/sites/default/files/webform/cv/photoshop-2021-version-2242.pdf https://www.gasstrategies.com/system/files/webform/jobsubmissions/vitae/adobephotoshop-2022-.pdf https://arcmaxarchitect.com/sites/default/files/webform/photoshop-2022-version-231.pdf https://liquidonetransfer.com.mx/?p=37647 https://friendship.monev/upload/files/2022/07/5YQXX5PFgdETUK9YolGb 05 d75bfd42c910f131f85da 8c52555ed87 file.pdf http://chatroom.thabigscreen.com:82/upload/files/2022/07/hH1eo5uMIRdtmglFffgU\_05\_d75bfd42c91 0f131f85da8c52555ed87 file.pdf https://offdg.com/2022/07/05/adobe-photoshop-2021-version-22-1-0-crack-keygen/ https://groottravel.com/uncategorized/adobe-photoshop-cc-2015-version-17-serial-number-free-pcwindows/ https://nylynn.com/wp-content/uploads/2022/07/chiobre.pdf https://teko.my/upload/files/2022/07/cBZ9f2WFhR75rzBNgaXA\_05\_f3ccd9754c529dab8fa85760e41f7 822 file.pdf https://mandarinrecruitment.com/system/files/webform/yamjess761.pdf https://trello.com/c/NLnxe9z8/75-photoshop-cc-kevgen-crack-setup-with-serial-kev-free-final-2022 https://lockdownrank.com/wp-content/uploads/2022/07/Adobe Photoshop 2022 version 23 Crack F ull Version License Key Full Updated 2022.pdf http://noverfood.com/?p=5297 https://sfinancialsolutions.com/adobe-photoshop-2021-version-22-2-crack-keygen-with-serial-numberfree-download-pc-windows-2022-new/ http://www.kengerhard.com/?p=8208 https://shanajames.com/2022/07/05/adobe-photoshop-2021-version-22-4-1-crack-serialnumber-3264bit-updated-2022/ https://footpathschool.org/2022/07/05/photoshop-2021-version-22-0-1-crack-keygenactivation-2022-new/ https://hermacompmemultoul.wixsite.com/cohanslepligh/post/adobe-photoshop-cc-activation-codewith-keygen-free-download-april-2022 https://www.radiosky.net/wp-content/uploads/2022/07/Adobe Photoshop EXpress Hack Patch Lice

nse\_Code\_Keygen\_Free\_Download.pdf

http://purosautosdetroit.com/?p=32023

https://www.realvalueproducts.com/sites/realvalueproducts.com/files/webform/adobe-photoshopcc-2018-version-19\_1.pdf

https://trello.com/c/rs0cFLYg/102-photoshop-2021-version-2200-download-mac-win https://soflodetox.com/wp-

content/uploads/2022/07/Photoshop\_2022\_Version\_2302\_Download\_WinMac.pdf

https://www.reperiohumancapital.com/system/files/webform/Photoshop-2021-Version-2200\_1.pdf

https://www.iowaworkforcedevelopment.gov/system/files/webform/ui-appeals-files/Adobe-

Photoshop-2022-Version-2301.pdf

https://www.marshfield-

ma.gov/sites/g/files/vyhlif3416/f/pages/final\_fy23\_budget\_presentation\_powerpoint.pdf https://lucernahospitality.com/wp-content/uploads/2022/07/Photoshop\_CC\_2015.pdf https://www.pwcsa.org/system/files/webform/Adobe-Photoshop-2021-Version-223.pdf